## PMB | Catalogage des **livres numériques**

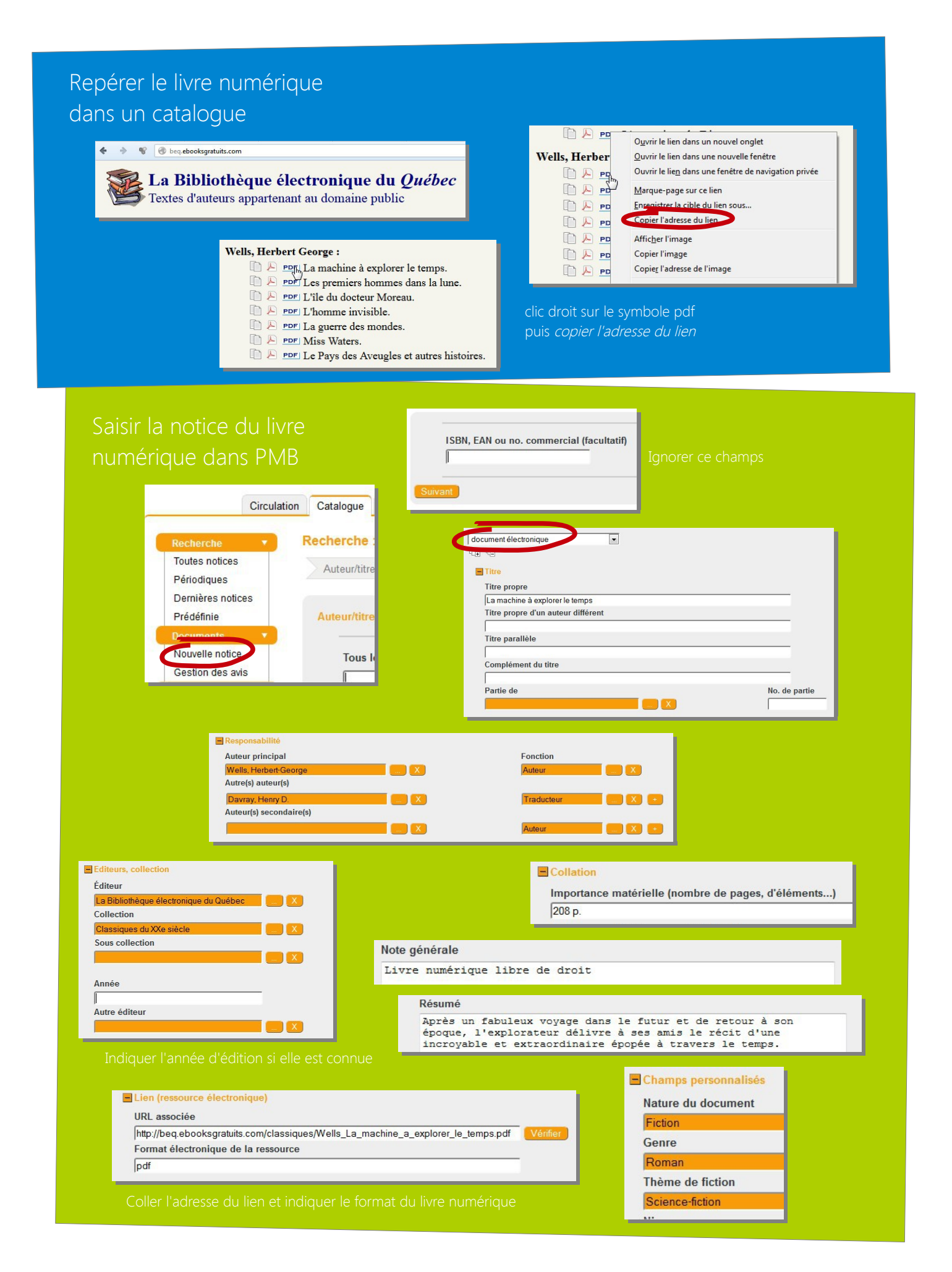

## Ajouter un document numérique

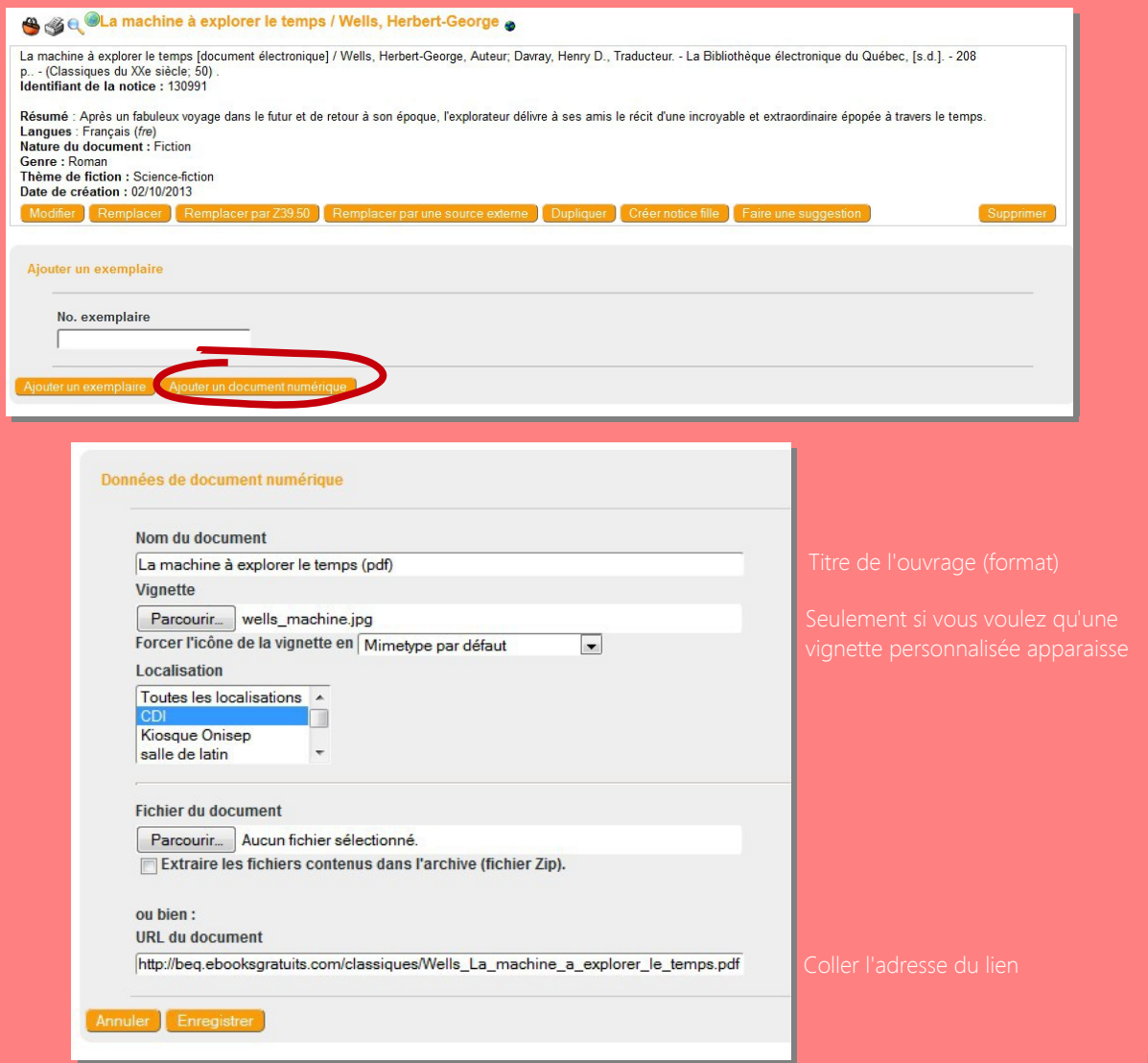

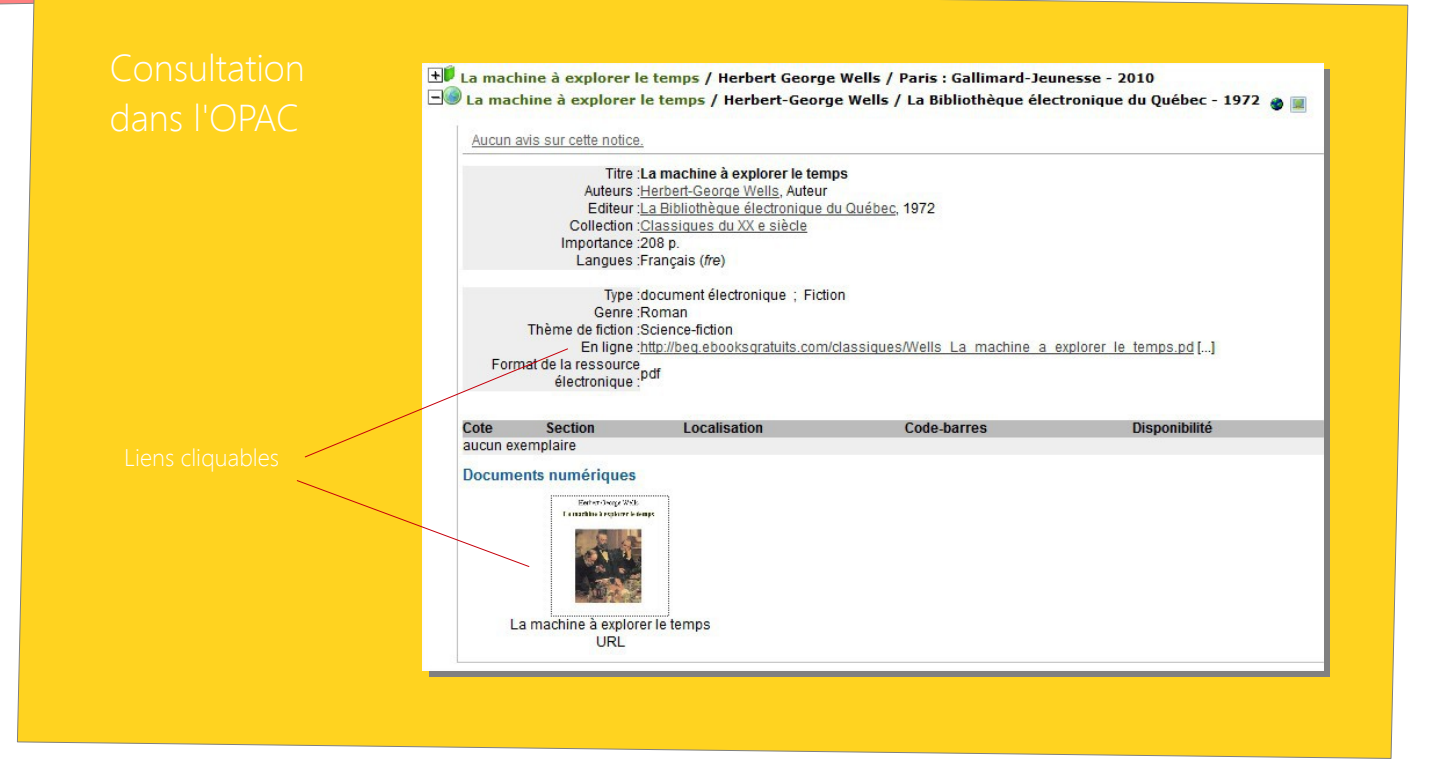

## Créer une vignette personnalisée

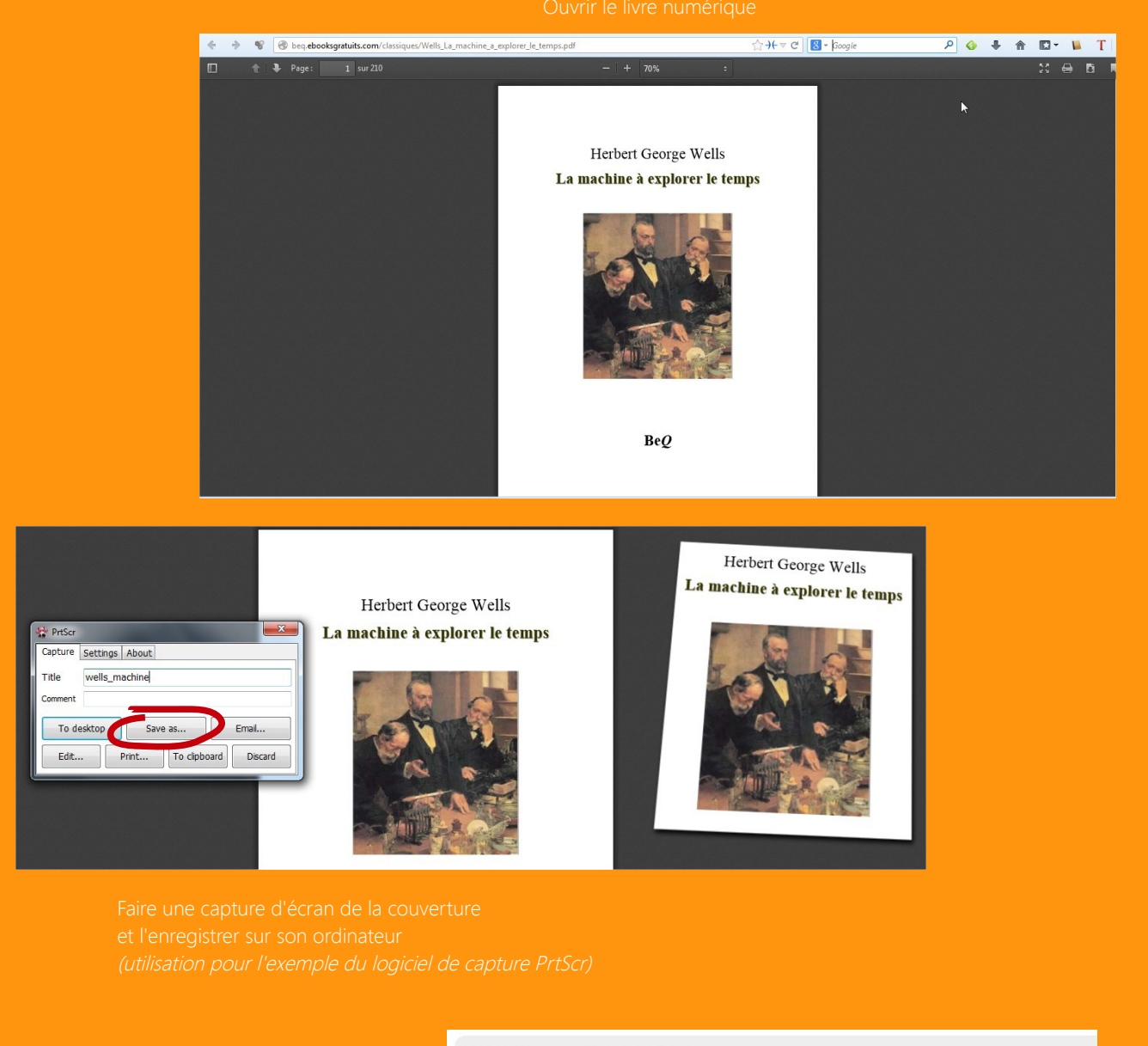

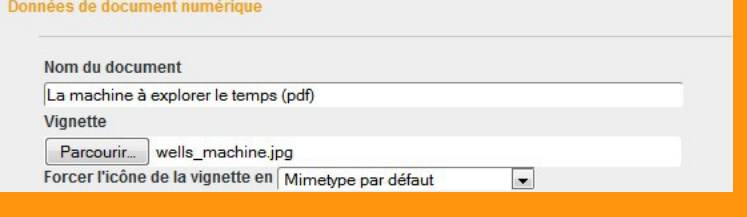

Sources : [http://doc.sigb.net/pmb/co/catalog\\_explnum\\_create.html](http://doc.sigb.net/pmb/co/catalog_explnum_create.html) <http://amcubat.be/docpmb/wp-content/uploads/pmb-gestion-documents-numeriques.pdf>